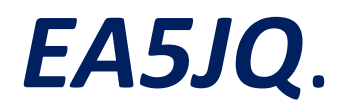

Guadarrama 2019

# Filtro Switched-Capacitors y montajes SMD

Josep

1

## Índice

- mail indice<br>
1. Necesidades.<br>
2. Objetivos.<br>
3. Preliminares.
- 
- 
- émaille (11)<br>1. Necesidades.<br>2. Objetivos.<br>3. Preliminares.<br>4. La otra solución.
- mail (1)<br>1. Necesidades.<br>2. Objetivos.<br>3. Preliminares.<br>4. La otra solución.<br>5. ¿Cómo funciona un SC. (S Émaice<br>
1. Necesidades.<br>
2. Objetivos.<br>
3. Preliminares.<br>
4. La otra solución.<br>
5. ¿Cómo funciona un SC. (S.<br>
6. Simulación de un polo (SC 5.¿Cómo funciona un SC. (Switched-Capacitor)?
- 6.Simulación de un polo (SC)
- 7.Curvas de respuesta de un polo SC.
- 8.Simulación de un polo (RC).
- 9.Curvas de respuesta de un polo RC
- 10.Esquema eléctrico y bloques
- 11...19. Trucos para montar SMD manualmente.
- 20… Dando la vuelta a la tortilla…

#### Filtro de audio. Vocabulario/conceptos

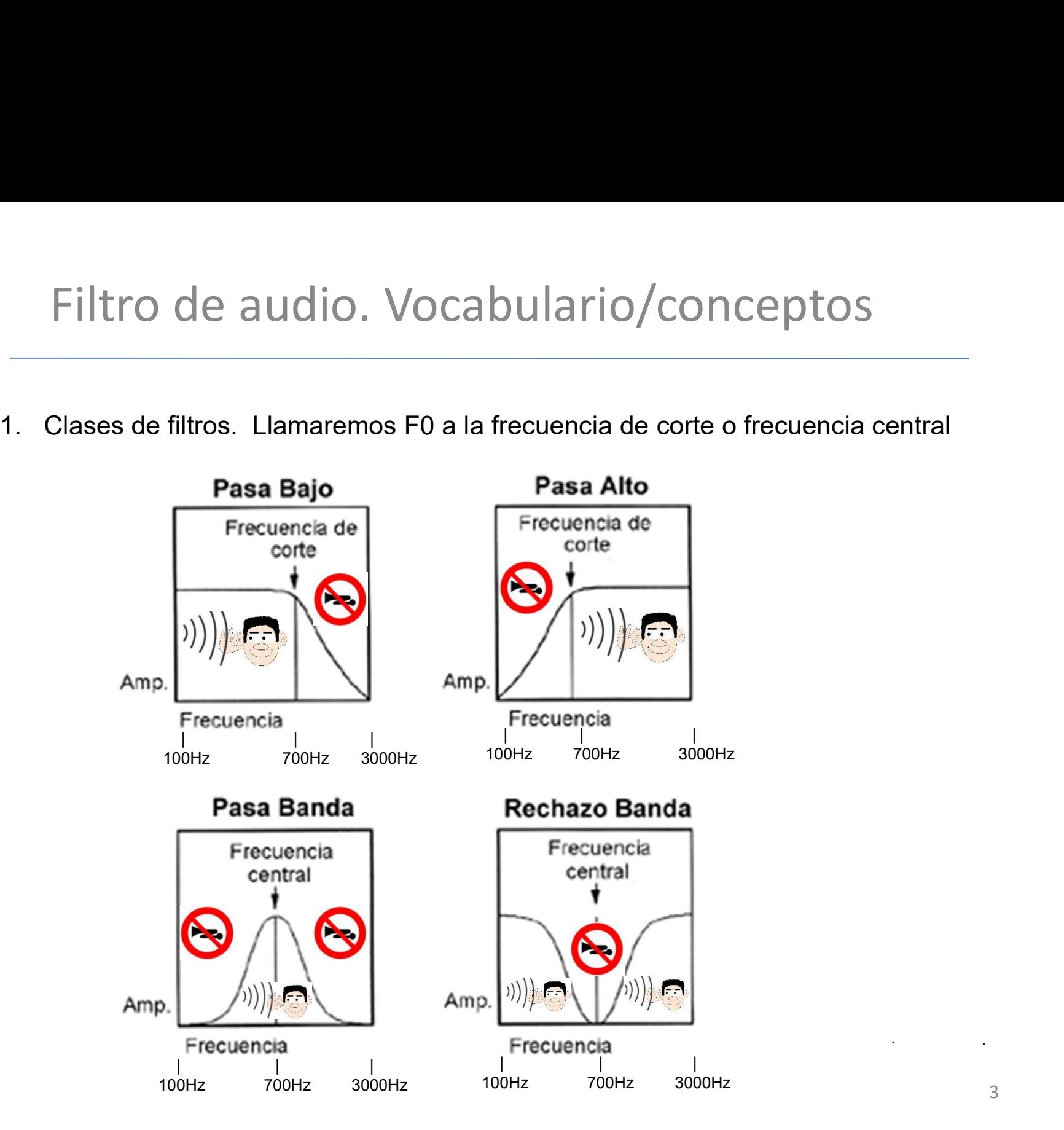

. .

- 1. Necesidades 1. Necesidades<br>1. Los receptores caseros simples tienen anchos de banda muy grandes 3kHz o más.<br>2. Filtros estrechos de cristal para CW con bajo costo son casi inviables.<br>3. En los concursos es frecuente que varios tonos " 1. Necesidades<br>2. Filtros estrechos de cristal para CW con bajo costo son casi inviables.<br>2. Filtros estrechos de cristal para CW con bajo costo son casi inviables.<br>3. En los concursos es frecuente que varios tonos "casi s 3. Necesidades<br>3. Entros conceptores caseros simples tienen anchos de banda muy grandes 3kHz o más.<br>3. En los concursos es frecuente que varios tonos "casi se superpongan"<br>4. Es deseable tener un buen filtro **PasaBanda** de 1. Necesidades<br>
1. Los receptores caseros simples tienen anchos de banda muy grande<br>
2. Filtros estrechos de cristal para CW con bajo costo son casi inviables<br>
3. En los concursos es frecuente que varios tonos "casi se sup
- 
- 
- -

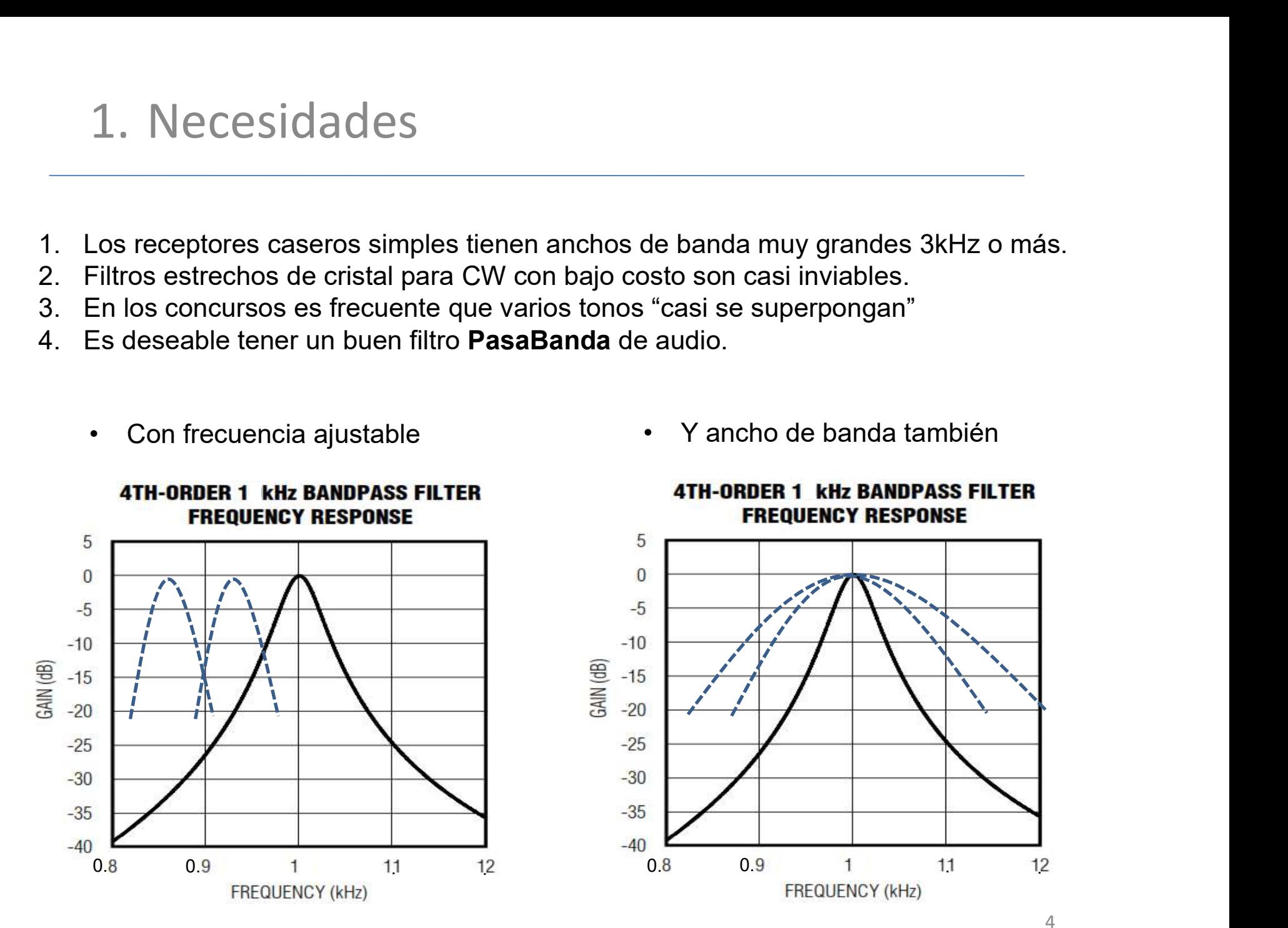

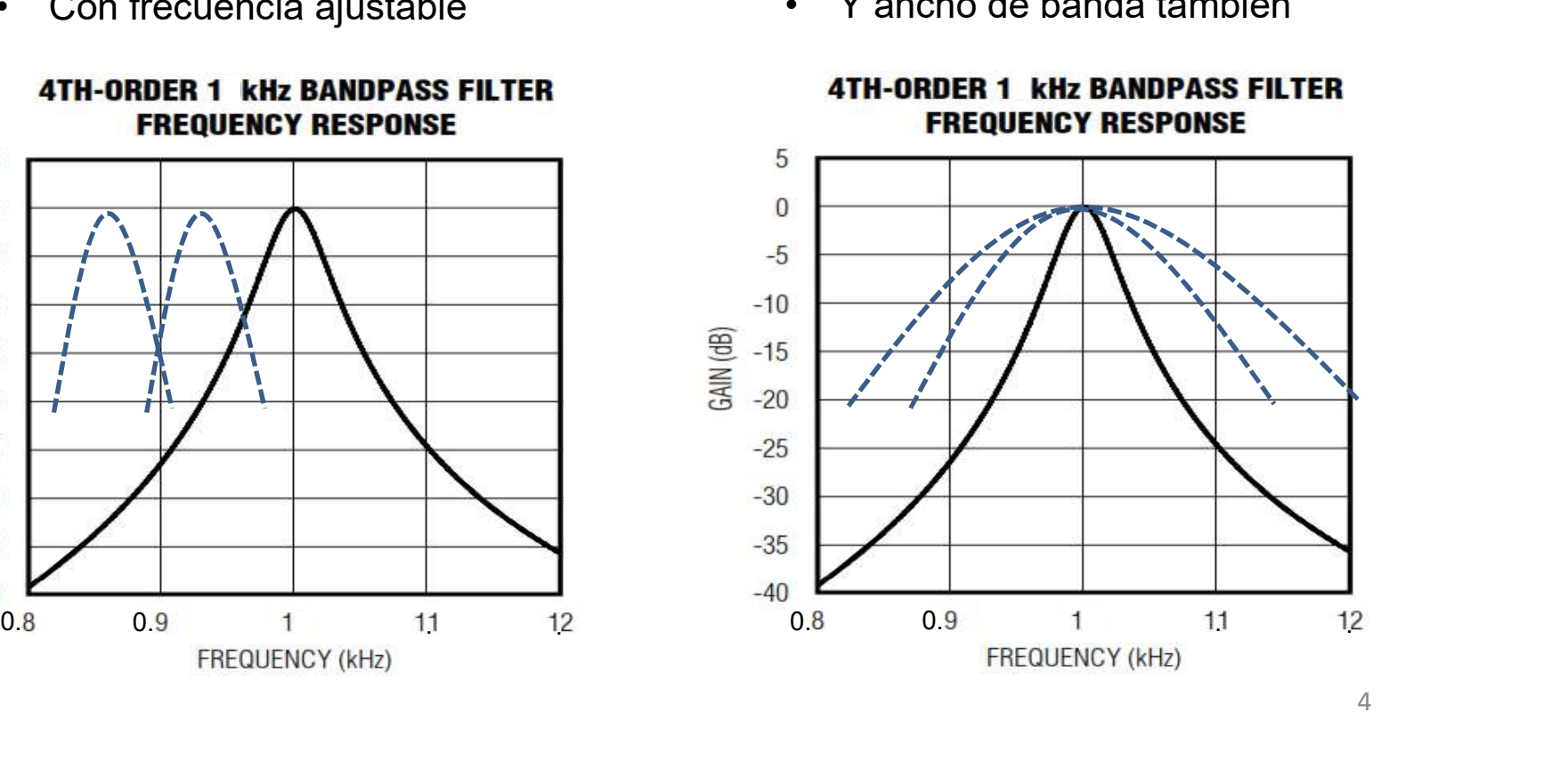

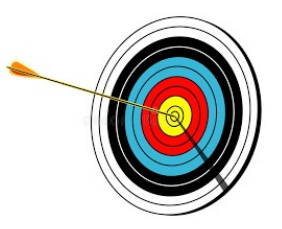

- 2. Objetivos<br>1. Económico. Coste de materiales aproximado 10€. Depende de la<br>1. Económico. Coste de materiales aproximado 10€. Depende de la<br>2. Pequeño. Para operaciones móviles. calidad de potenciómetros. 3. Colojetivos<br>3. Frecuencio Coste de materiales aproximado 10€. Depende de la<br>3. Pequeño. Para operaciones móviles.<br>3. Frecuencia de filtrado variable. Utilización de **condensadores**<br>5. Commutados. (SC=SwitchedCapacifors 4. CODJETIVOS<br>
1. Económico. Coste de materiales aproximado 10€. Depende de la<br>
calidad de potenciómetros.<br>
2. Pequeño. Para operaciones móviles.<br>
3. Frecuencia de filtrado variable. Utilización de **condensadores**<br> **conmut** 1. Económico. Coste de materiales aproximado 10€. Depende de la<br>calidad de potenciómetros.<br>2. Pequeño. Para operaciones móviles.<br>3. Frecuencia de filtrado variable. Utilización de **condensadores**<br>**conmutados. (SC=Switched**
- 
- 2. Objetivos<br>2. Pequeño. Coste de materiales aproximado 10<br>2. Pequeño. Para operaciones móviles.<br>2. Frecuencia de filtrado variable. Utilización de co<br>2. Frecuencia de filtrado variable. Utilización de co<br>2. Commutados. (S conmutados. (SC=SwitchedCapacitors) 1. Económico. Coste de materiales aproximado 10€. Depend<br>calidad de potenciómetros.<br>2. Pequeño. Para operaciones móviles.<br>3. Frecuencia de filtrado variable. Utilización de **condensado<br>conmutados. (SC=SwitchedCapacitors)** France de materiales aproxim<br>
calidad de potenciómetros.<br>
2. Pequeño. Para operaciones móviles.<br>
3. Frecuencia de filtrado variable. Utilización<br> **conmutados. (SC=SwitchedCapacitors**<br>
4. Q ajustable. Con dos valores difere
- 
- 
- 
- incorporada.
- 

# 3. Preliminares

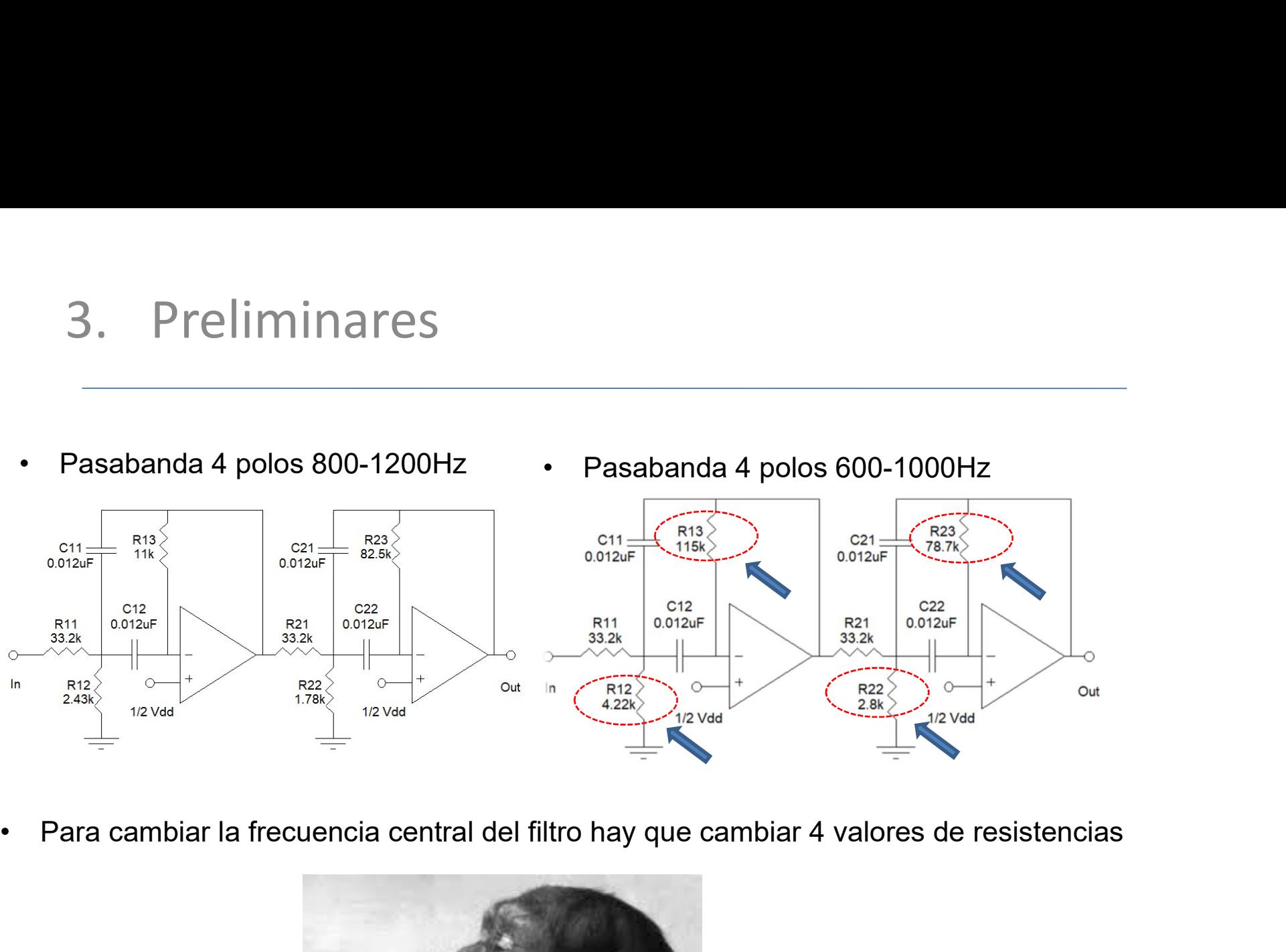

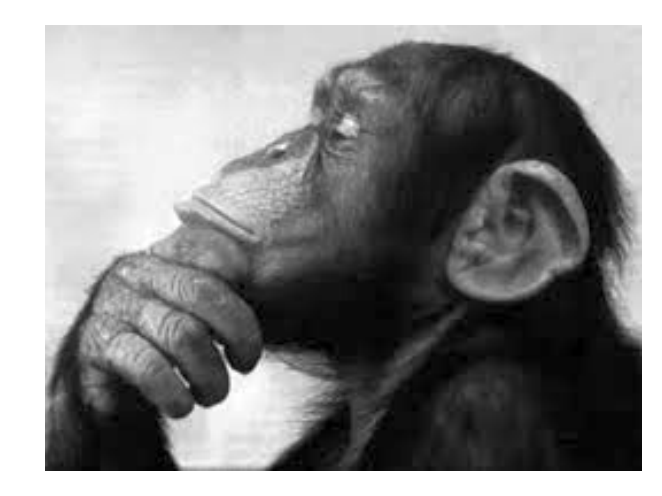

¿Hay otra solución?

#### 4. La otra solución

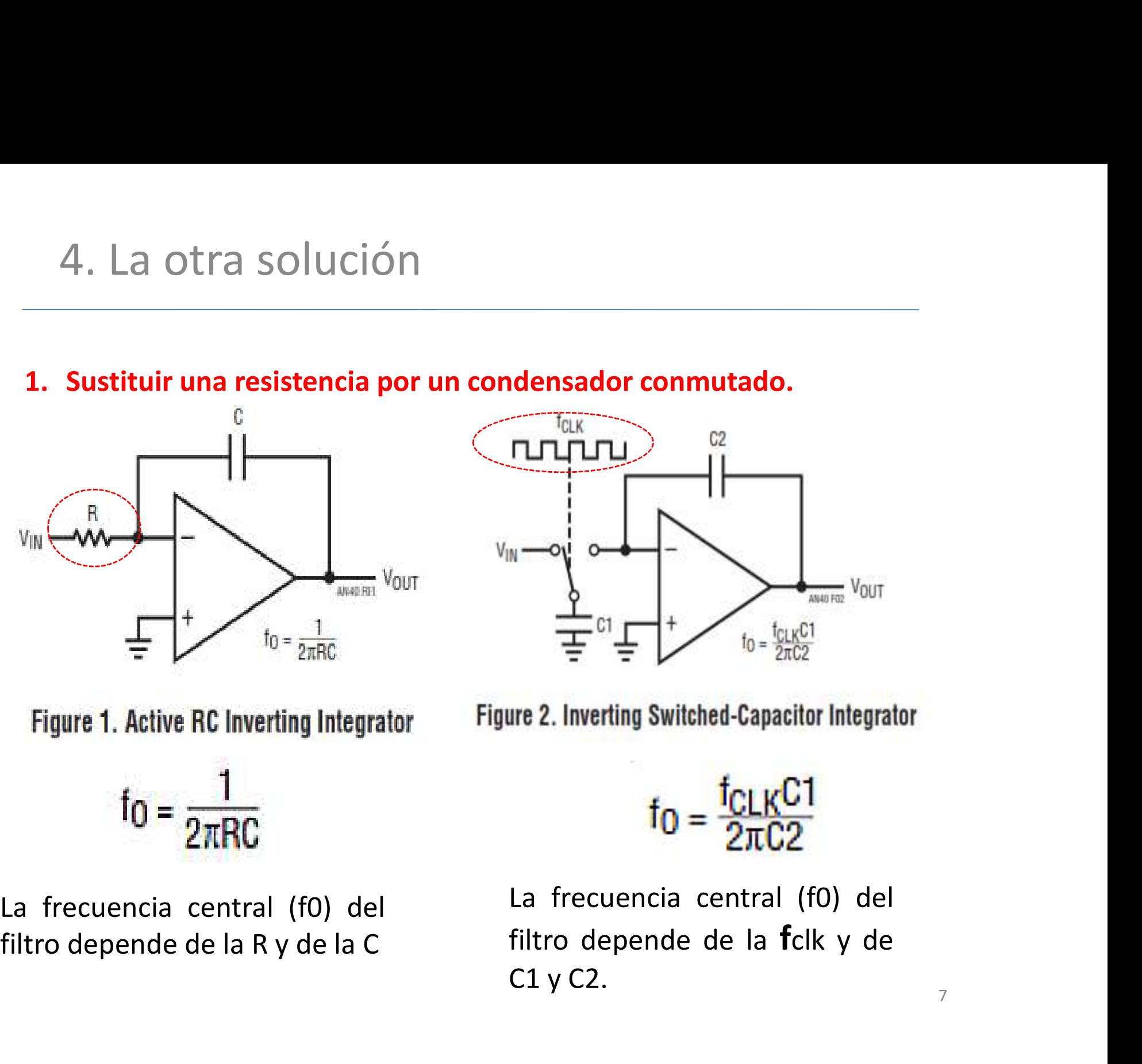

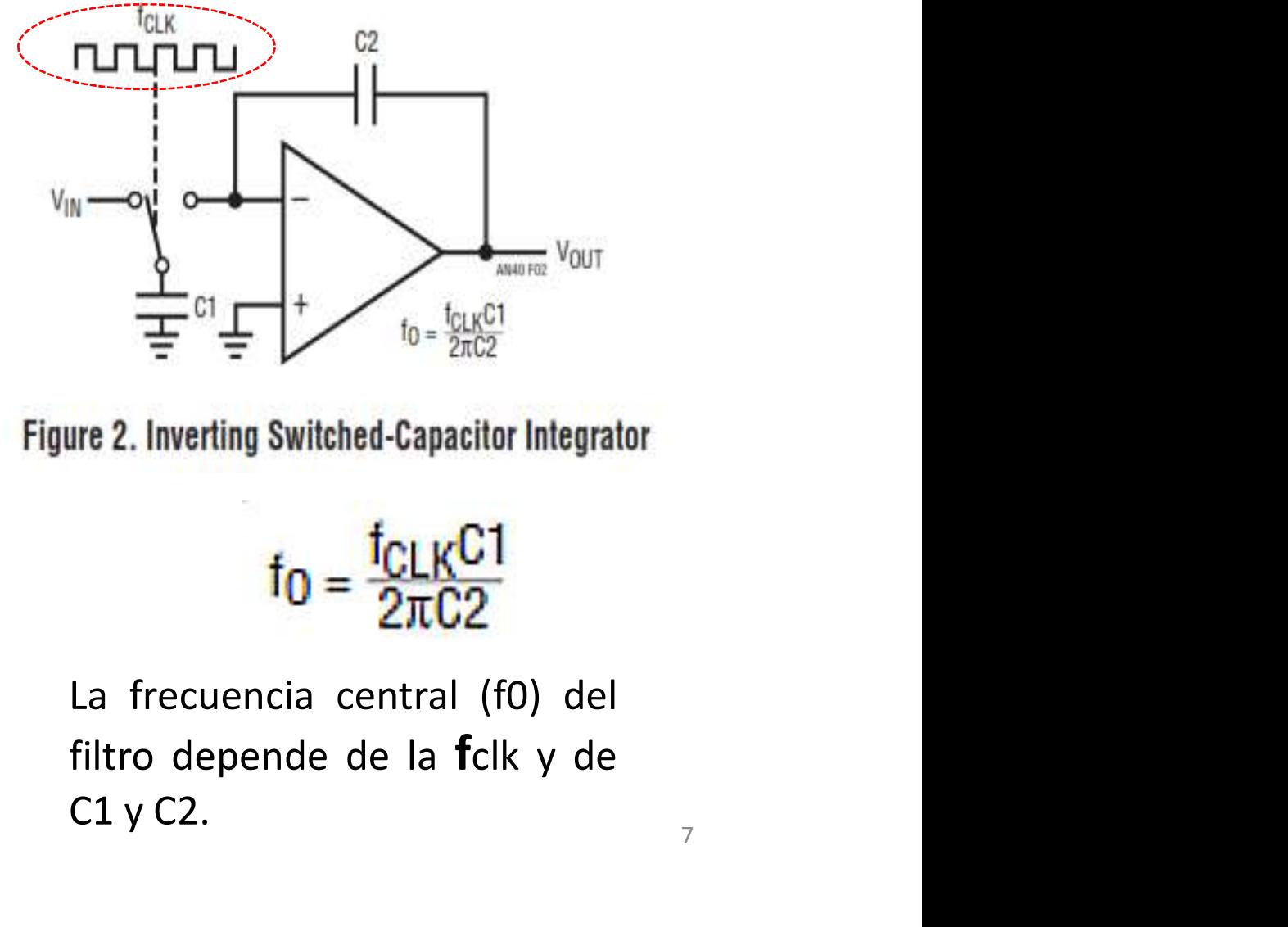

$$
f_0 = \frac{1}{2\pi RC}
$$

$$
f_0 = \frac{f_{CLK}C1}{2\pi C2}
$$

The contract of the set of the set of the set of the set of the set of the set of the set of the set of the set of the set of the set of the set of the set of the set of the set of the set of the set of the set of the set

### 5. ¿Cómo funciona un SC. Switched-Capacitor?

- 5. ¿Cómo funciona un SC. Switched-Capacitor?<br>1. Aumentar la frecuencia fclk es lo mismo que aumentar la<br>frecuencia de paso del filtro.<br>2. Además es completamente lineal. Podemos "predecir" la<br>frecuencia del filtro Sabiendo
- 5. ¿Cómo funciona un SC. Switched-Capa<br>Aumentar la frecuencia fick es lo mismo que aumentar<br>frecuencia de paso del filtro.<br>Además es completamente lineal. Podemos "predecir"<br>frecuencia del filtro. Sabiendo la frecuencia de 5. ¿Cómo funciona un SC. Switched-Capacitor?<br>
1. Aumentar la frecuencia folk es lo mismo que aumentar la<br>
frecuencia de paso del filtro.<br>
2. Además es completamente lineal. Podemos "predecir" la<br>
frecuencia del filtro. Sab 5. ¿Cómo funciona un SC. Switched-Capacitor?<br>Aumentar la frecuencia fclk es lo mismo que aumentar la<br>frecuencia de paso del filtro.<br>Además es completamente lineal. Podemos "predecir" la<br>frecuencia del filtro. Sabiendo la f
- 

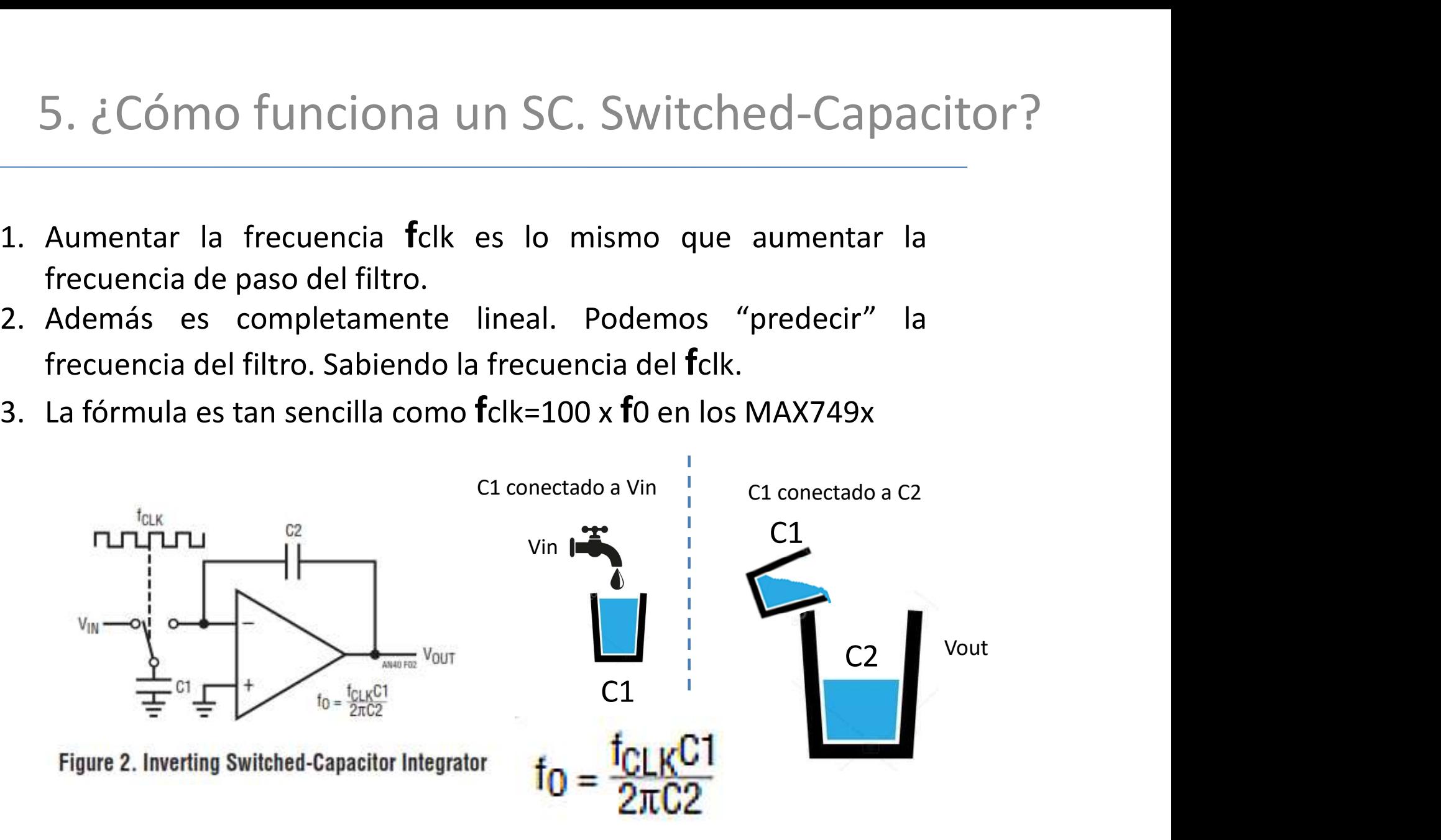

#### 6. Simulación de un polo (SC)

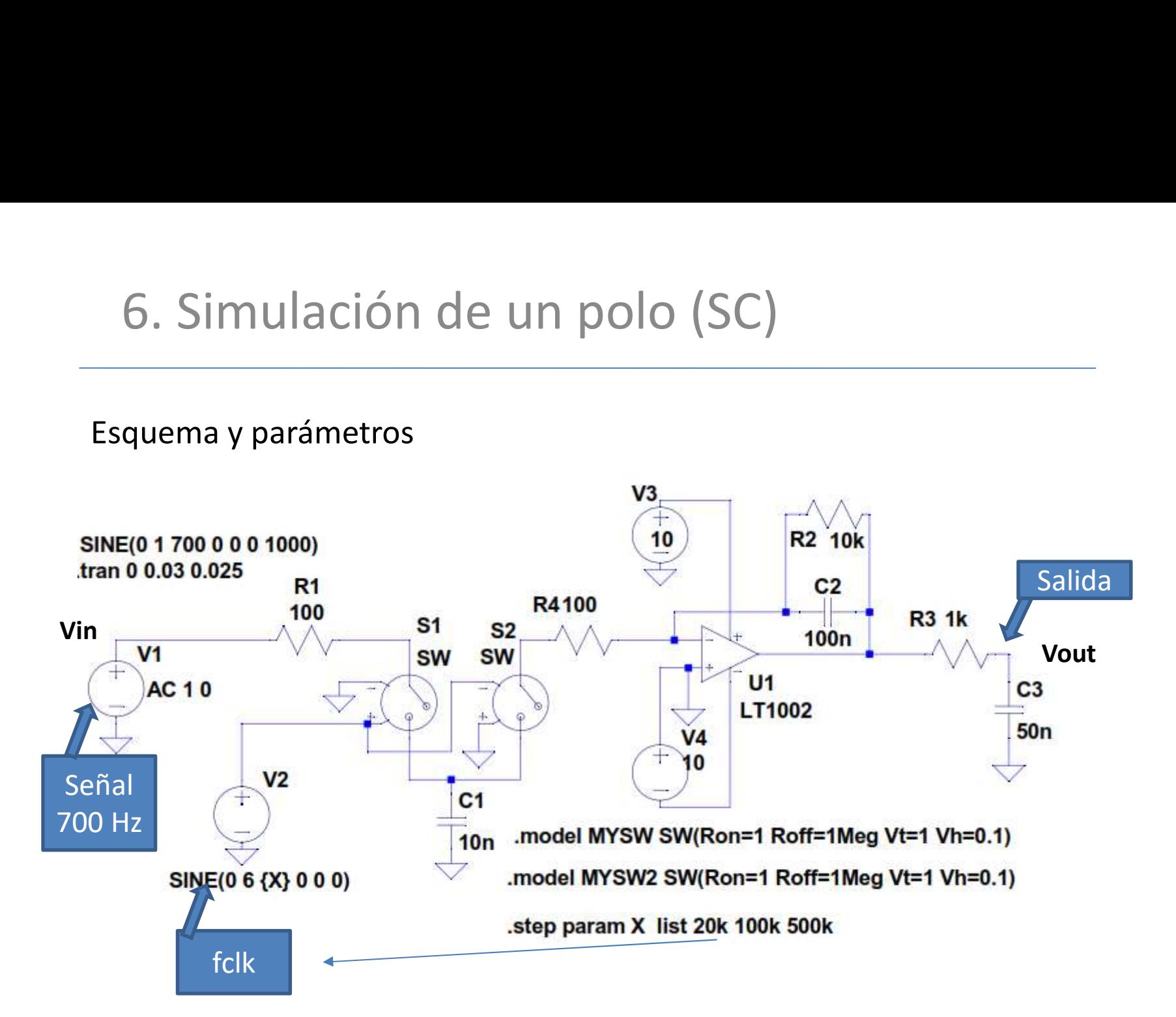

#### 7. Curvas de respuesta de un polo SC.

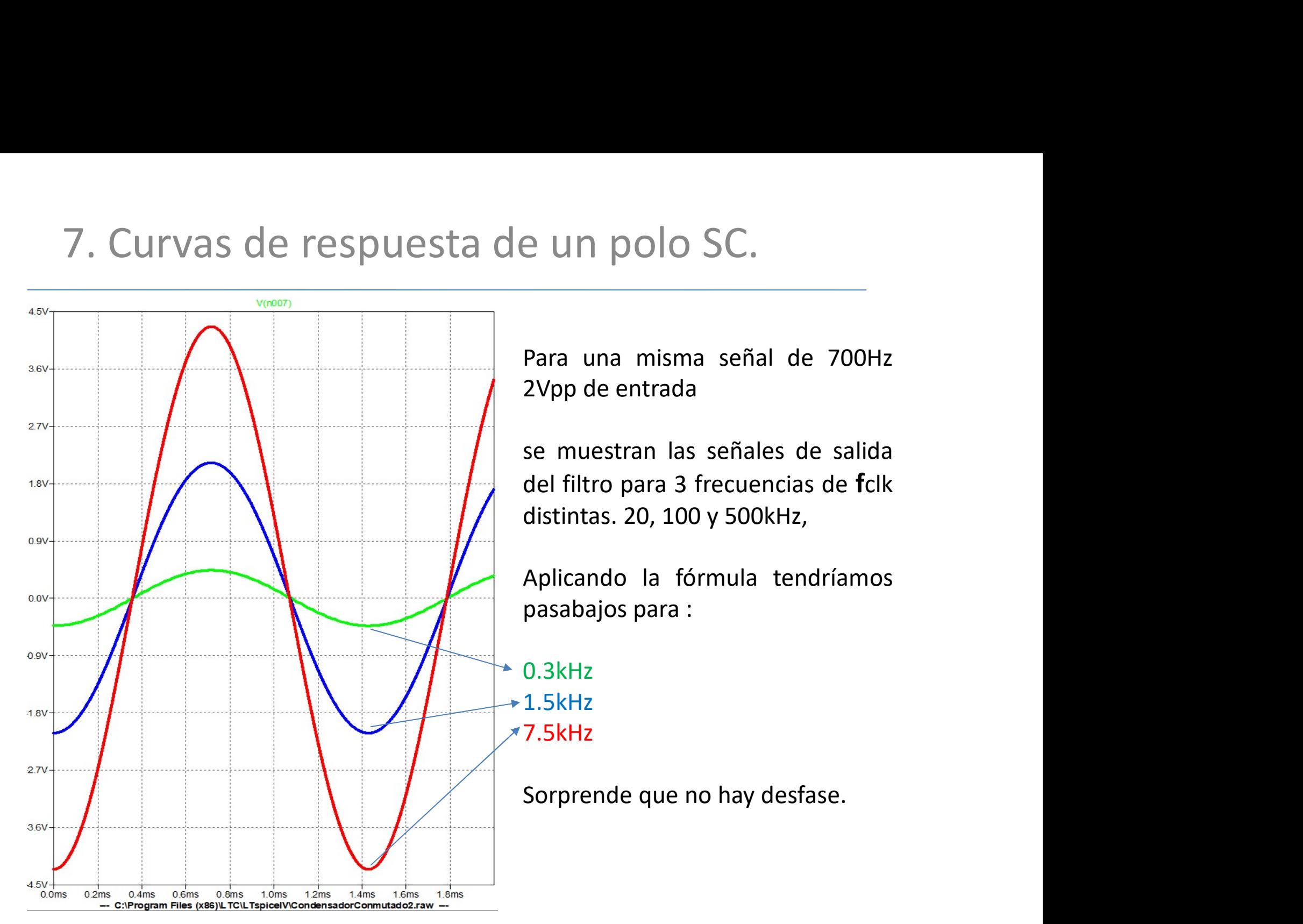

#### 8. Simulación de un polo (RC)

![](_page_10_Figure_2.jpeg)

#### 9. Curvas de respuesta de un polo RC

![](_page_11_Figure_1.jpeg)

#### 10. Esquema de bloques

![](_page_12_Figure_1.jpeg)

EA5JQ 2019

#### 10b. Esquema eléctrico

![](_page_13_Figure_1.jpeg)

### 11. Tamaño de los componentes utilizados

![](_page_14_Picture_2.jpeg)

#### 11b. Tamaño de los componentes utilizados

![](_page_15_Picture_2.jpeg)

#### 12. Montaje PCB con componentes SMD

![](_page_16_Picture_2.jpeg)

#### 13. Montaje PCB con componentes SMD

![](_page_17_Picture_2.jpeg)

#### 14. Estañando 1 PAD

![](_page_18_Picture_1.jpeg)

#### 15. Posicionando un integrado.

![](_page_19_Picture_1.jpeg)

### 16. Soldando todos los PAD y "error".

![](_page_20_Picture_1.jpeg)

## 17. Quitando un puente de estaño.

![](_page_21_Picture_1.jpeg)

22

### 18. Proceso completo

![](_page_22_Picture_1.jpeg)

### 19. Resistencia y alineado

![](_page_23_Picture_1.jpeg)

![](_page_24_Picture_0.jpeg)

![](_page_24_Picture_1.jpeg)

![](_page_24_Picture_2.jpeg)

#### 20.¿ Pero qué prefieres: SMD o crimpado?

![](_page_25_Picture_1.jpeg)

# Imagina que quieres conectar :

-Arduino Nano

-LCD 16x2

-Si5351

-Encoder

-Potenciómetro selector de funciones

-3 pulsadores

-1 conmutador Tx-Rx

![](_page_27_Picture_0.jpeg)

OFV\_Menú\_Arduino\_02 EA5JQ Josep 20190503

> 007.030.000 HZTx/Rx Mx.Fx Función

![](_page_28_Figure_2.jpeg)

![](_page_29_Picture_0.jpeg)

![](_page_30_Picture_0.jpeg)

#### 21. Gracias por vuestra atención

![](_page_31_Picture_1.jpeg)

EA5JQ Josep . Guadarrama 2019 **32**